**GbWebCam Lite Crack Free For Windows (2022)**

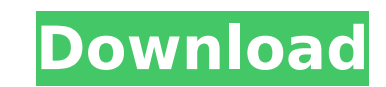

### **GbWebCam Lite Crack Free [Win/Mac] 2022**

gbWebCam is a Free Software program that can stream your webcam to a web page (HTML or ASP.Net) using your modem and a Free Internet connection. With gbWebCam, you can capture multiple images in a short period and update a of the features include the following: □ 3 preset settings, countdown, immediate and dynamic □ JPG image capture □ maximum image resolution of 1280x1024 □ border transparency, and image format □ caption customization □ fo superimposed border options □ online updates of webcam settings to other devices or computers Images from your webcam are taken and stored in memory, ready to be displayed to others. You can make them public or private. Y email. gbWebCam can be easily installed and updated from your own webpages or server. Tests: gbWebCam (2.5.0.0) is fully functional gbWebCam (2.4.0.0) uses an experimental (to be fixed) algorithm to capture up to 4 images images in a single image file. In the last version of gbWebCam we shipped we implemented this in a separate project (downloaded from the project's website), which you can find here: To make sure you can use gbWebCam even w new version. Request: Does anyone want the old single image multiple image capture feature to be included in the next version of gbWebCam?Q: exercising/weightlifting without doing damage? I'm a 55yo male, who's not been ac reason why they are a problem. squat lunges Will they pose any particular risks,

#### **GbWebCam Lite With Key**

gbWebCamLite application was designed to provide an extremely easy-to-use method for capturing images from a webcam and transferring the images to a server for display on a web page. Here are some key features of "gbWebCa options, including title/time, borders, colors, transparency ∏ font control and more ∏ HTML page generation ∏ single-shot/continuous transfers ∏ email images to multiple users ∏ online updates Requirements: ∏ Webcamera co an extremely easy-to-use method for capturing images from a webcam and transferring the images to a server for display on a web page. Here are some key features of "gbWebCamLite": [] webcam preview [] JPG image capture [] transparency [] font control and more [] HTML page generation [] single-shot/continuous transfers [] email images to multiple users [] online updates Requirements: [] Webcamera connected to your computer gbWebCam Lite Des file. But I want the absolute path of the file where its being read. fs module does not have a method to get the actual path instead it returns me the files in the current directory, in a relative path. fs.readFile(filePat can get the absolute path from relative path. A: Node.js is a server-side javascript, not a client-side. So in javascript, fs is your best bet. You probably won't be able to get file path as it is on client-side. Check thi

 $2/4$ 

## **GbWebCam Lite [Updated]**

- gbWebCam Lite is a minimal webcam capture tool, which does not try to hide anything and is extremely easy to use. It's a java application, which can be run from a user's java console, as well as from a web browser. It ca to your system in.jpg format. You may also choose to continuously transfer an image to the server via a single-shot or continuous transfer. This image may then be displayed on a website, or the image may be emailed to the from a web camera and display it on a web page. The name of the image will be either "Webcam Preview" or "Webcam Preview" or "Webcam Picture". You can also send this image to your email address. You will have the option of will be immediate. You can also choose from various image captions; specify the colors and background, as well as font text size and color. You may also choose to remove all borders from the image. Furthermore, you can cho continuous transfer option will also give you the ability to choose between sending the image at a fixed interval or at varying intervals. You may specify a fixed interval, a random interval, or no interval. Finally, you m incorporation of the captured image into the HTML page in which it is displayed. The size of the box will be determined by the size of the image itself, as well as the width of the web page itself. Adding to all this, you You may specify the font type, font color, background color, and transparency. If you want to, you may also record a sound clip when the image is captured. Once the sound is captured, it will be recorded on the image. gbWe browser. You will need Java to run gbWebCam, however

gbWebCamLite is a small, easy-to-use program for capturing images from your web camera and transferring those images to a server. It automatically captures your images during a pre-programmed duration based on a countdown angle, and more. You can email your captured images to multiple users. Once gbWebCamLite is installed on your PC, you can start taking pictures just by clicking your web cam! Key Features: [] Starts web cam preview automat web cam in "Webcam Settings", and the rest of "Permissions and Settings". [] Supports various image formats [] Countdown image capture [] Direct access to web cam in "Webcam Settings" [] Email images to multiple users. [] green Install button at the bottom of the gbWebCamLite application. 2. Select your web cam driver and click OK. 3. Click the "Play" button to start using gbWebCamLite. Release Notes: 1. Version 1.0. 2. Now supports Windows 5. Now supports Mac OS X 10.11 and up. 6. Version 1.0.1. 7. Automatically detect Credentials Type while capturing images. 8. Version 1.0.2. 9. Supports Mac OS X 10.11 and up. 10. Windows builds - Windows builds - Windows b builds - Mac OS X 10.10 - 10.11 How to use: Download and Install Here is a simple tutorial for using gbWebCamLite: 1

 $3/4$ 

## **What's New In GbWebCam Lite?**

# **System Requirements:**

Windows XP, Vista, or 7 Processor: Intel Pentium 4 3.0GHz or better Memory: 512MB of RAM Hard Disk: 20GB of free space We recommend using the latest Windows operating system. Download the installer Changelog: . Added the ' the 'Mute Audio' option to the Sound tab in Settings

#### Related links:

<http://sawkillarmoryllc.com/?p=17375> [https://ubex.in/wp-content/uploads/2022/07/YouTube\\_Opera\\_Widget.pdf](https://ubex.in/wp-content/uploads/2022/07/YouTube_Opera_Widget.pdf) <http://un-voyage-au-maghreb.com/?p=4440> <https://www.ocacp.com/wp-content/uploads/2022/07/hedanie.pdf> <https://roundabout-uk.com/sterjo-chrome-history-for-windows-latest/> <https://sinteg.cat/wp-content/uploads/2022/07/caprrudo.pdf> <http://fumostoppista.com/?p=46514> <http://thebluedispatch.com/morse-code-explorer-crack-download-pc-windows/> <http://mariasworlds.com/index.php/2022/07/08/game-aicon-pack-47-crack-incl-product-key/> [https://www.sprutha.com/wp-content/uploads/2022/07/Data\\_Doctor\\_Recovery\\_\\_SIM\\_Card.pdf](https://www.sprutha.com/wp-content/uploads/2022/07/Data_Doctor_Recovery__SIM_Card.pdf) [https://cobblerlegends.com/wp-content/uploads/2022/07/Mouse\\_Clickr.pdf](https://cobblerlegends.com/wp-content/uploads/2022/07/Mouse_Clickr.pdf) <https://www.raven-guard.info/processor-renamer-12257-crack-free-pc-windows-2022/> [https://www.rueami.com/wp-content/uploads/2022/07/Redbooth\\_\\_Crack\\_With\\_Serial\\_Key\\_WinMac.pdf](https://www.rueami.com/wp-content/uploads/2022/07/Redbooth__Crack_With_Serial_Key_WinMac.pdf) <https://fumostoppista.com/ghatica-crack-with-key-free-download-mac-win/> <https://mbshealthyliving.com/foo-uie-console-crack-free-latest-2022/> <https://kireeste.com/microsoft-proclarity-desktop-professional-full-version-free-download-latest-2022/> [https://yorunoteiou.com/wp-content/uploads/2022/07/SuperMailer\\_\\_Crack\\_Download\\_2022.pdf](https://yorunoteiou.com/wp-content/uploads/2022/07/SuperMailer__Crack_Download_2022.pdf) <http://www.studiofratini.com/dataceptor-download-x64/> <https://tcgworldwide.org/wp-content/uploads/2022/07/QMapShack.pdf> <http://www.almawomenboutique.com/?p=21122>